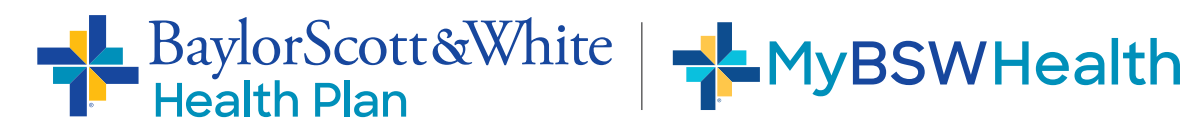

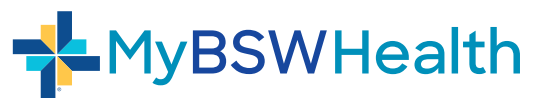

## **Link your Health Plan account in 6 Easy Steps**

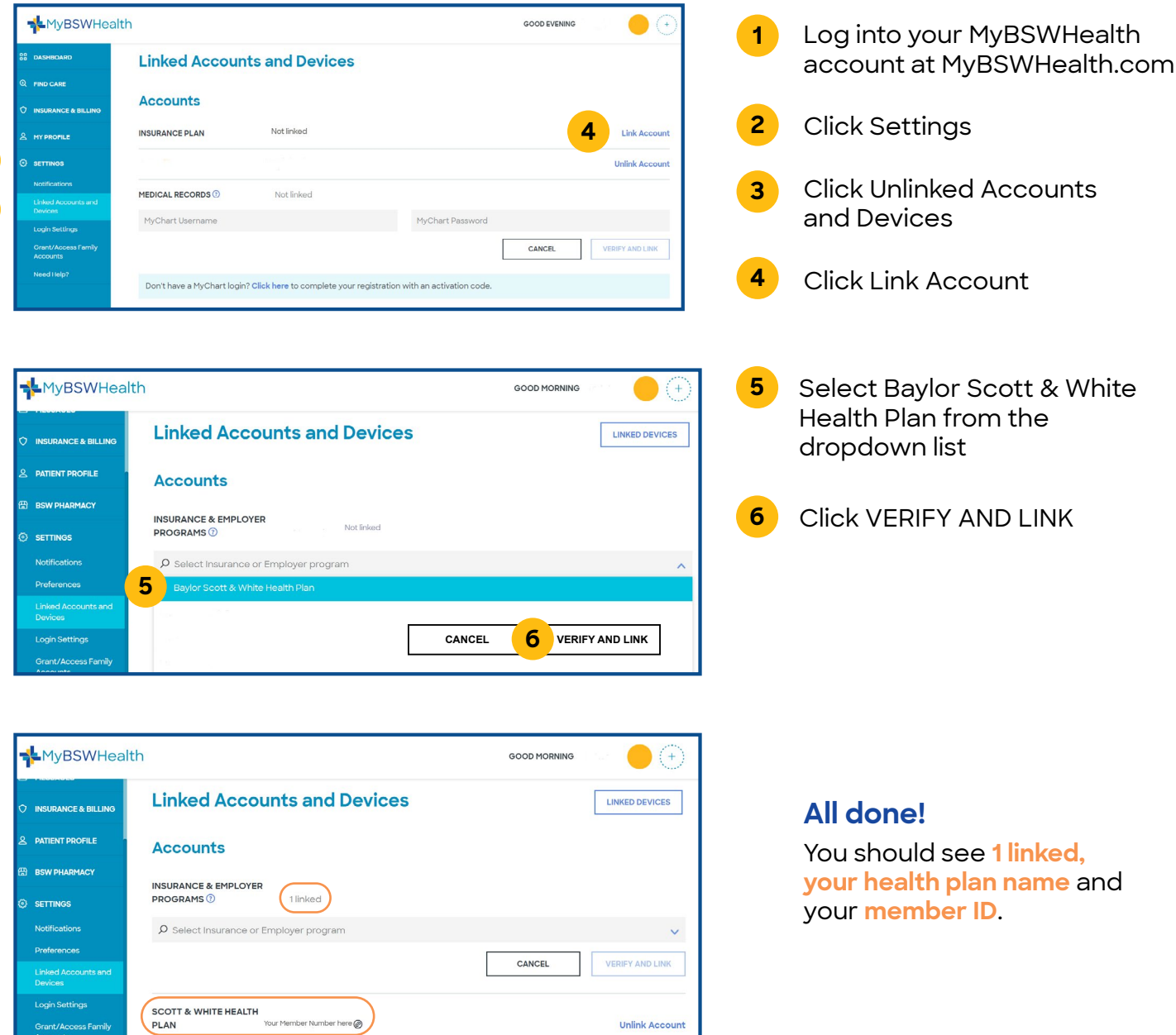

**2**

**3**